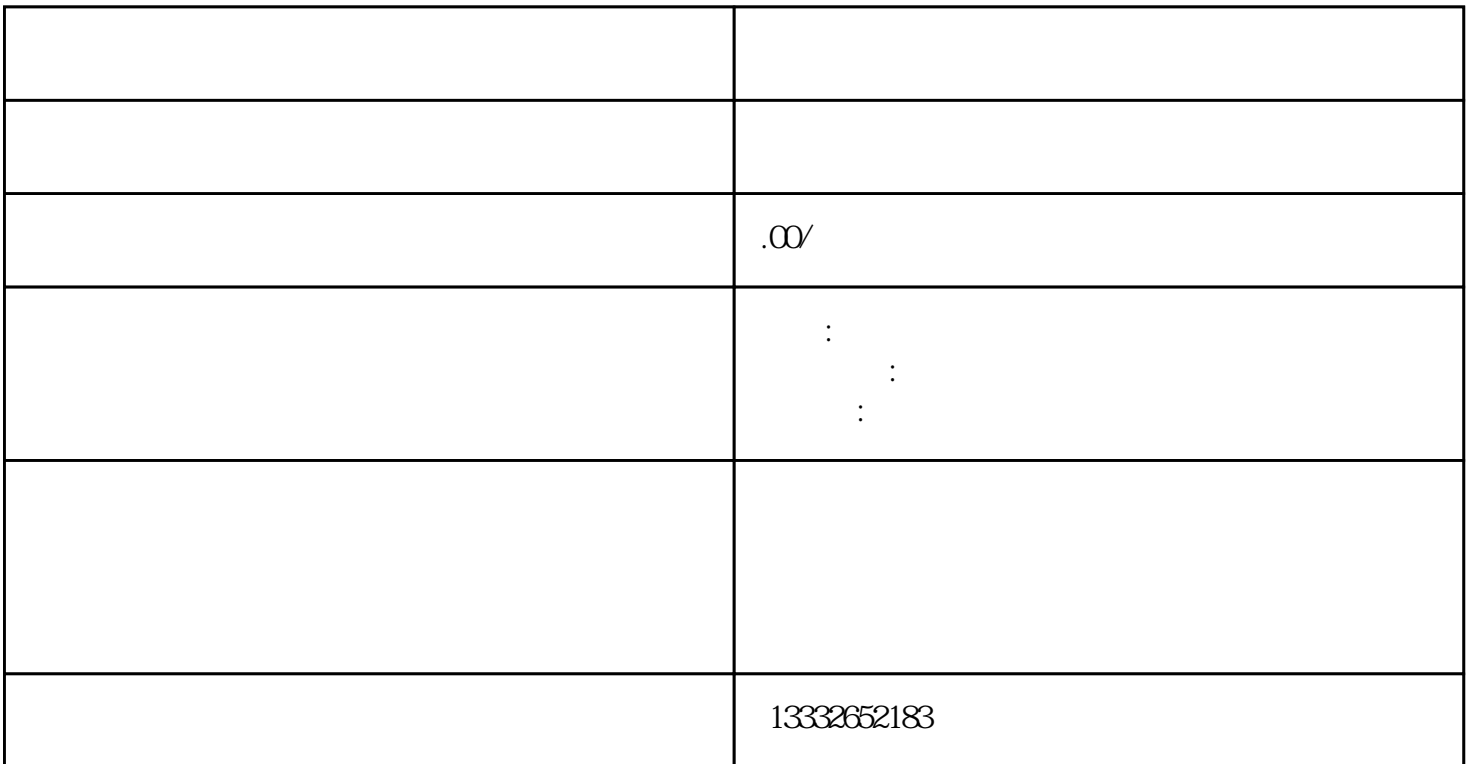

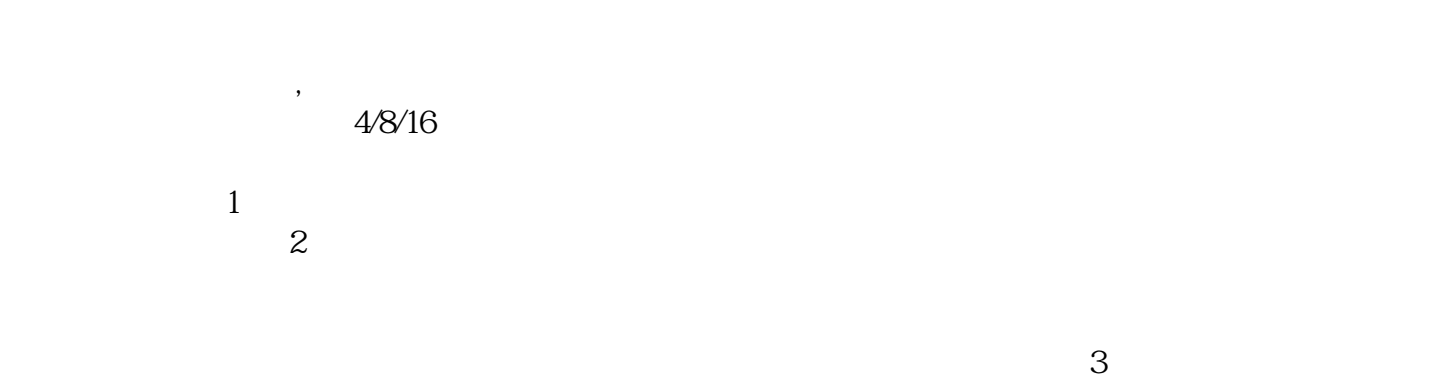

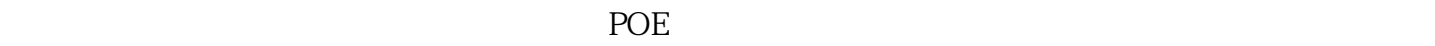

 $4$ 

 $8$ 

 $U$  $\phi$ 

 $($ 

 $\text{BNC}$ 

"的企业宗旨。

 $\frac{u}{\sqrt{2}}$  $\frac{a}{\sqrt{a}}$